## Prácticas de Java

## Práctica 10: Threads

## Uploaded by Ingteleco

http://ingteleco.webcindario.com ingtelecoweb@hotmail.com

La dirección URL puede sufrir modificaciones en el futuro. Si no funciona contacta por email

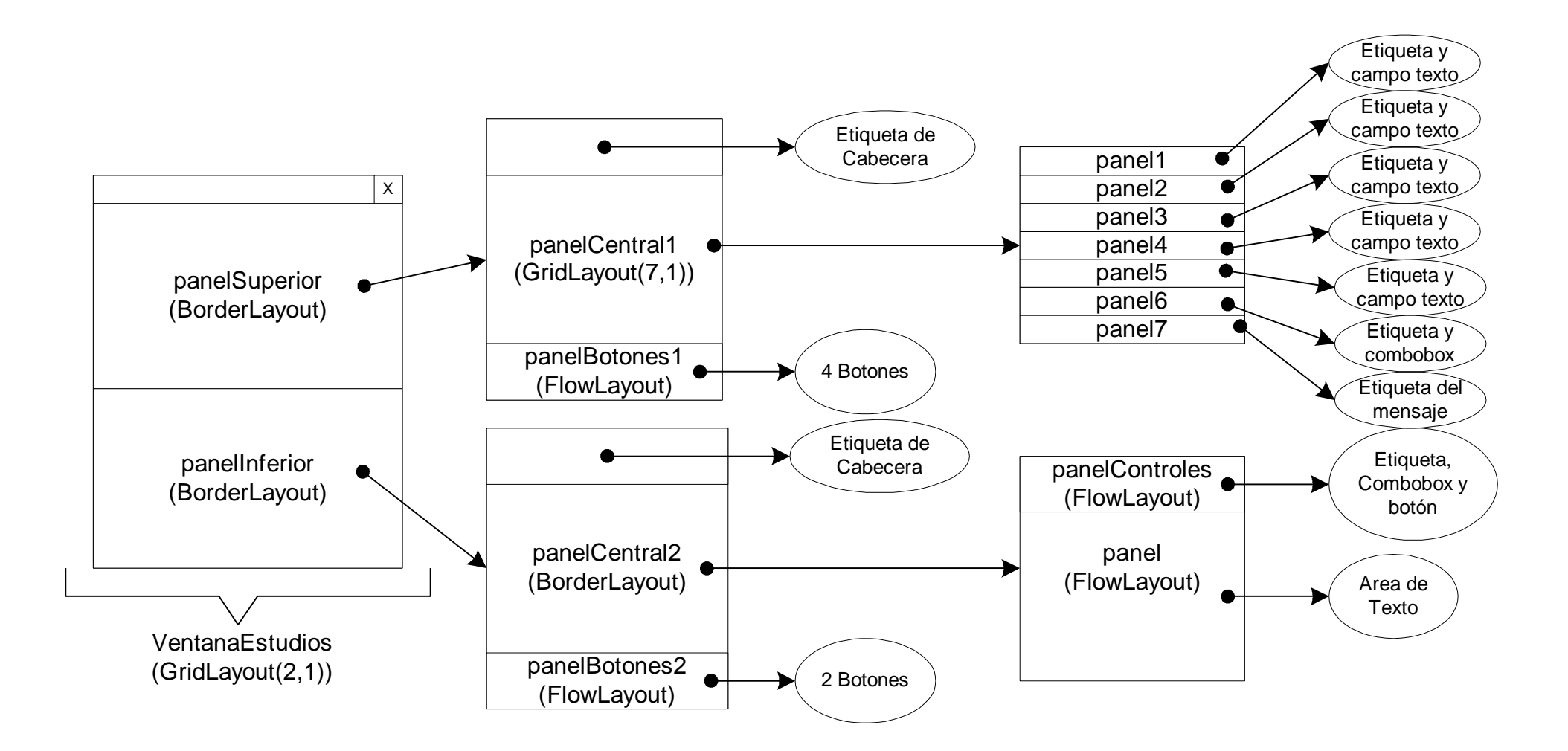